# Inheritance

Exam-Level 04

# Agenda

- 9:10 9:15 ~ announcements
- 9:15 9:30 ~ content review
- 9:40 1:55 ~ question 2

### Announcements

- Midterm 1 on Thursday 9/21 7-9PM
  - Review Session Friday 9/1511-1PM in Soda labs
- No lab assignment this week (Project 1 Workday)
- Project 1A due this Monday 9/11
- Project 1B due next Monday 9/18
- Project 1C due next Monday 9/25
- Weekly Survey 3 due this Monday 9/11

# Content Review

### Classes

Subclasses (or child classes) are classes that inherit from another class. This means that they have access to all of the non-private functions and variables of their parent class in addition to any functions and variables defined in the child class.

Example: Corgi, Pitbull

Superclasses or parent classes are classes that are inherited by another class.

Example: Dog

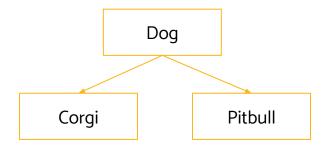

### Fun with Methods

Method Overloading is done when there are multiple methods with the same name, but different parameters.

```
public void barkAt(Dog d) { System.out.print("Woof, it's another dog!"); }
public void barkAt(CS61BStaff s) { System.out.print("Woof, what is this?"); }
```

\* Food for thought: what is an advantage of method overloading? Hint: think about System.out.print

Method Overriding is done when a subclass has a method with the exact same function signature as a method in its superclass. It is usually marked with the @Override tag.

```
In Dog class:
public void speak() { System.out.print("Woof, I'm a dog!"); }
In Corgi Class, which inherits from Dog:
@Override
public void speak() { System.out.print("Woof, I'm a corgi!"); }
```

### Interfaces

Interfaces are implemented by classes. They describe a narrow ability that can apply to many classes that may or may not be related to one another.

They do not usually implement the methods they specify, but can do so with the default keyword. Interface methods are inherently public, which must be specified in the subclass that implements them (subclasses must override and implement non-default interface methods).

<u>Interfaces cannot be instantiated.</u> (ie. Friendly f = new Friendly(); does not compile)

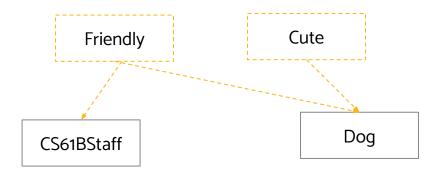

### Interfaces vs. Classes

- A class can implement many interfaces and extend only one class
- Interfaces tell us what we want to do but not how; classes tell us how we want to do it
- Interfaces can have empty method bodies (that must be filled in by subclasses) or default methods (do not need to be overridden by subclasses)
- With extends, subclasses inherit their parent's instance and static variables, methods (can be overridden), nested classes
  - But not constructors!
  - Use super to refer to the parent class

# Implementation

```
interface Cute {...}
interface Friendly {...}
class CS61BStaff implements Friendly {...}
class Dog implements Cute, Friendly {...}
class Corgi extends Dog {...}
class Pitbull extends Dog {...}
```

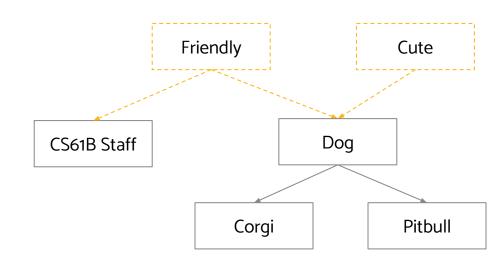

### Static vs. Dynamic Type

A variable's static type is specified at declaration, whereas its dynamic type is specified at instantiation (e.g. when using new).

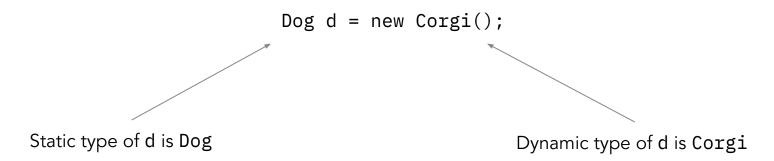

The static and dynamic type of a variable have to complement each other or else the code will error. For example, a Dog is not necessarily a Corgi, so Corgi c = new Dog(); will not compile.

#### <u>General rule of thumb: Given LHS = RHS, is RHS guaranteed to be a LHS?</u>

Though interfaces cannot be instantiated, they can be static types (ie. Cute c = new Corgi();)

CS 61B Fall 2023

### Casting

Casting allows us to tell the compiler to treat the <u>static type</u> of some variable as whatever we want it to be (need to have a superclass/subclass relationship). If the cast is valid, for that line only we will treat the static type of the casted variable to be whatever we casted it to.

### All these concepts - What's the point?

It allows for Subtype Polymorphism. (You'll also see this in lecture this week). Polymorphism means "providing a single interface to entities of different types"

#### Example:

Consider a variable deque of static type **Deque**:

When you call deque.addFirst(), the actual behavior is based on the dynamic type.

Deque deque = new LinkedListDeque();// Runs LinkedListDeque's addFirst

Deque deque = new ArrayDeque();// Runs ArrayDeque's addFirst

Java automatically selects the right behavior using what is sometimes called "dynamic method selection".

### Dynamic Method Selection

#### Your computer. . .

- @ Compile Time, we only care about static type of the invoking / calling instance:
  - 1. Check for valid variable assignments
- 2. Check for valid method calls (only considering static type and static types superclass(es))
  - a. Lock in exact method signature as soon as we find an adequate one, traversing parent classes
- 3. If nothing found, compiler error
- @ Run Time, we care about dynamic type of the invoking / calling instance:
- 1. If the locked-in method is static, skip the step below and just run that method
- 2. Check for overridden methods
  - a. Does the locked-in method signature have an identical one in the dynamic class or the dynamic class's parent classes?
- 3. Ensure casted objects can be assigned to their variables

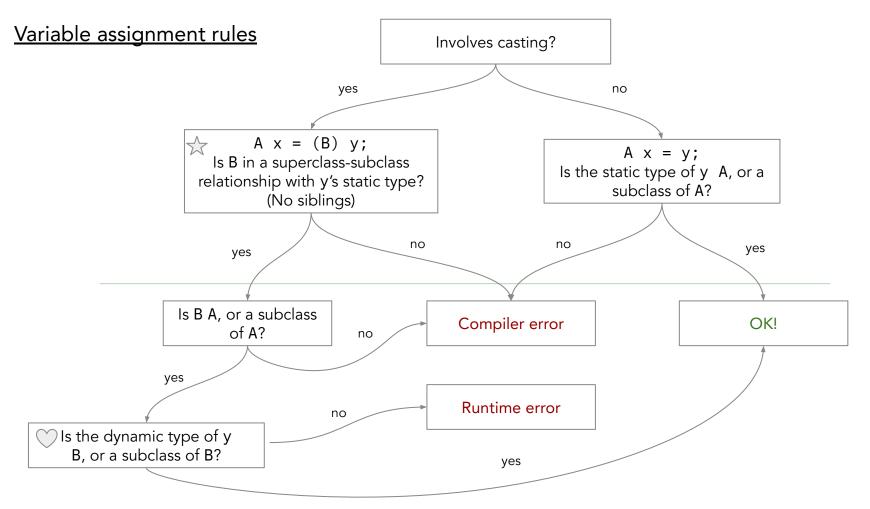

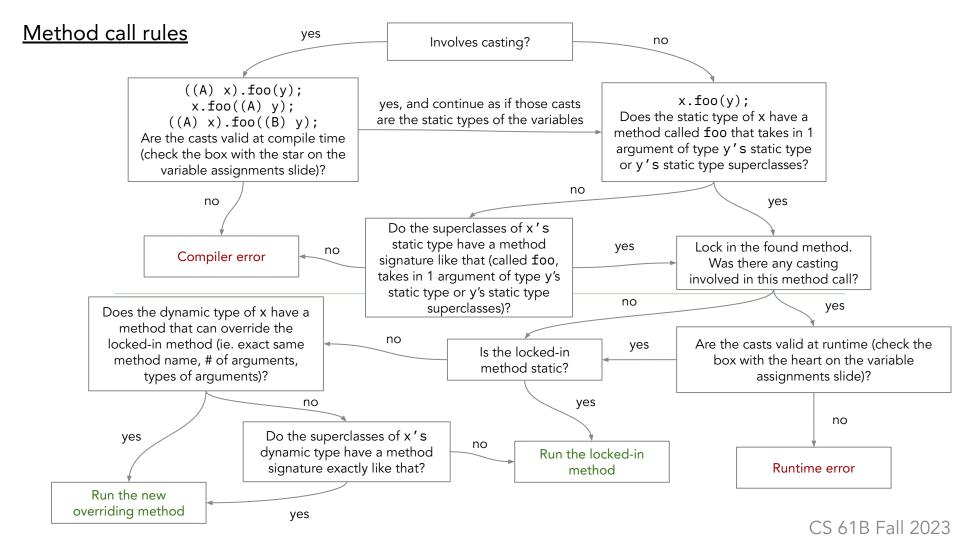

# Worksheet

### 2 List Inheritance

Modify the code below so that the max method of DMSList works properly. Assume all numbers inserted into DMSList are positive, and we only insert using insertFront.

```
public class DMSList {
    private IntNode sentinel;
    public DMSList() {
                                                            class LastIntNode extends IntNode {
        sentinel = new IntNode(-1000, ____);
                                                                  public LastIntNode() {
    public class IntNode {
        // IntNode definition here
                                                                  @Override
    class LastIntNode extends IntNode {
                                                                  public int max() {
       // LastIntNode definition here
    public int max() {
       return sentinel.next.max();
    public void insertFront(int x) {
        // insert code
```

### 2 List Inheritance

Modify the code below so that the max method of DMSList works properly. Assume all numbers inserted into DMSList are positive, and we only insert using insertFront.

```
public DMSList() {
    sentinel = new IntNode(-1000,
new LastIntNode());
    // other code here
}
```

```
class LastIntNode extends IntNode {
    public LastIntNode() {
        super(0, null);
    }

    @Override
    public int max() {
        return 0;
    }
}
```

```
interface Person {
    void speakTo(Person other);
    default void watch(Athlete other) { System.out.println("wow"); }
3
public class Athlete implements Person {
    @Override
    public void speakTo(Person other) { System.out.println("i love sports"); }
    @Override
    public void watch(Athlete other) { System.out.println("ball is life"); }
}
public class SoccerPlayer extends Athlete {
    @Override
    void speakTo(Person other) { System.out.println("join 61ballers"); }
}
```

For each line, write what, if anything, is printed after its execution. Write CE if there is a compiler error and RE if there is a runtime error. If a line errors, continue executing the rest of the lines.

```
1 Person ayati = new Person();
3 Athlete aniruth = new SoccerPlayer();
5 SoccerPlayer vanessa = aniruth;
7 Person eric = new Athlete();
9 Athlete shreyas = new Athlete();
11 SoccerPlayer yaofu = new SoccerPlayer();
```

```
1 Person ayati = new Person(); // CE
3 Athlete aniruth = new SoccerPlayer(); // <nothing>
5 SoccerPlayer vanessa = aniruth; // CE
7 Person eric = new Athlete(); // <nothing>
9 Athlete shreyas = new Athlete(); // <nothing>
11 SoccerPlayer yaofu = new SoccerPlayer(); //
<nothing>
```

```
13 eric.watch(aniruth);
15 shreyas.speakTo(yaofu);
17 yaofu.speakTo(eric);
19 ((Athlete) yaofu).speakTo(eric);
21 ((Person) yaofu).speakTo(eric);
23 ((Athlete) eric).speakTo(shreyas);
25 ((SoccerPlayer) eric).watch(yaofu);
```

```
Athlete aniruth = new SoccerPlayer();
Person eric = new Athlete();
Athlete shreyas = new Athlete();
SoccerPlayer yaofu = new SoccerPlayer();
```

CS 61B Fall 2023

```
13 eric.watch(aniruth); // Person.watch, Athlete.watch → ball is life
15 shreyas.speakTo(yaofu); // Athlete.speakTo, Athlete.speakTo → i love sports
17 yaofu.speakTo(eric); // SoccerPlayer.speakTo, SoccerPlayer.speakTo → join 61ballers
19 ((Athlete) yaofu).speakTo(eric); // Athlete.speakTo, SoccerPlayer.speakTo → join
61ballers
21 ((Person) yaofu).speakTo(eric); // Person.speakTo, SoccerPlayer.speakTo → join
61ballers
23 ((Athlete) eric).speakTo(shreyas); // Athlete.speakTo, Athlete.speakTo → i love
sports
25 ((SoccerPlayer) eric).watch(yaofu); // RE
```

Describe how you would use casting to fix the following lines as described, or explain why it is not possible.

- Allow SoccerPlayer vanessa = aniruth; to compile.
- ((SoccerPlayer) eric).watch(yaofu); so that wow is printed.
- 3. ((SoccerPlayer) eric).watch(yaofu); so that i love sports is printed.

Describe how you would use casting to fix the following lines as described, or explain why it is not possible.

```
    Allow SoccerPlayer vanessa = aniruth; to compile.
    SoccerPlayer vanessa = (SoccerPlayer) aniruth;
```

- 2. ((SoccerPlayer) eric).watch(yaofu); so that wow is printed.
  - Not possible, since at runtime eric is an Athlete, which overrides the watch method.
- 3. ((SoccerPlayer) eric).watch(yaofu); so that i love sports is printed.
   eric.watch(yaofu);

Exam-Level 4: September 11, 2023

### 1 Forget It, We Ball

The 61Ballers are organizing the best IM team at Cal, but they first need your help with some inheritance issues...

Suppose we have the Person interface and the Athlete, and SoccerPlayer classes defined below.

```
interface Person {
        void speakTo(Person other);
2
        default void watch(Athlete other) { System.out.println("wow"); }
    }
4
    public class Athlete implements Person {
        @Override
        public void speakTo(Person other) { System.out.println("i love sports"); }
        public void watch(Athlete other) { System.out.println("ball is life"); }
10
    }
11
12
    public class SoccerPlayer extends Athlete {
13
        @Override
14
        void speakTo(Person other) { System.out.println("join 61ballers"); }
15
   }
16
```

Read the code below and fill in the table on the next page.

For lines 1-11, write down the static type of the object being created in the "Compile Time (Static)" column, the dynamic type in the "Runtime (Dynamic)" column. For the output, write nothing if there are no errors, write CE if there's a compiler error, and write RE if there's a runtime error.

For lines 13-25, identify the method that's been saved during compile time, and write down its name and the class it belongs to in the "Compile Time (Static)" column. Identify the method executed at runtime, and write down its information in the "Runtime (Dynamic)" column. Write output in the "Output" column, if anything. Write CE if there is a compiler error and RE if there is a runtime error. If a line errors, continue executing the rest of the lines.

```
Person ayati = new Person();

Athlete aniruth = new SoccerPlayer();

SoccerPlayer vanessa = aniruth;

Person eric = new Athlete();

Athlete shreyas = new Athlete();
```

Line

```
10
    SoccerPlayer yaofu = new SoccerPlayer();
11
    eric.watch(aniruth);
13
14
    shreyas.speakTo(yaofu);
15
16
    yaofu.speakTo(eric);
17
18
    ((Athlete) yaofu).speakTo(eric);
19
20
    ((Person) yaofu).speakTo(eric);
21
22
    ((Athlete) eric).speakTo(shreyas);
23
24
    ((SoccerPlayer) eric).watch(yaofu);
```

Compile Time (Static)

### Variables

| 1<br>ay a fi       | CE (con't instantiate inter | face)                       | CE              |
|--------------------|-----------------------------|-----------------------------|-----------------|
| 3<br>aniruth       | Athlete                     | Soccer Player               |                 |
| 5<br>Vanessa       | CE (compiler uses state     | tic types, would need cost) | CE              |
| 7<br>eric          | Person                      | Athlete                     |                 |
| 9<br>Shreyas       | Afhlefe                     | Athlete                     |                 |
| 11<br>yaofu        | Soccer Player               | Soccer Player               |                 |
| 13<br><b>C</b> nic | Person. Watch               | Athlete. watch              | ball is life    |
| 15<br>shreyas      | Athlete. spenhto            | Athlete. spech To           | i love sports   |
| 17<br>Yaob         | Soccer Player. Speak To     | Soccer Player. spent To     | goin 61 ballers |
| 19<br>yaof         | Athlete. speak To           | Soccer Player. spech To     | join 61 ballers |
| 21<br>Yaofi        | Person. Speah To            | Socier Player. speckTo      | Join 61 bollers |
| 23<br>en 6         | Athlete. speah To           | Soccer Player. spealito     | i love sports   |
| 25<br>enc          | SocrerPlayer. watch         | RE                          | RE              |

Runtime (Dynamic)

Output

#### 2 List Inheritance

Modify the code below so that the max method of DMSList works properly. Assume all numbers inserted into DMSList are positive, and we only insert using insertFront. You may not change anything in the given code. You may only fill in blanks. You may not need all blanks. (Spring '16, MT1)

```
Last Int Node
    public class DMSList {
                                                                                    sentinel
         private IntNode sentinel;
2
                                                                                                  -1000
         public DMSList() {
              sentinel = new IntNode(-1000, new Last Int Node ():
         }
         public class IntNode {
             public int item;
             public IntNode next;
10
             public IntNode(int i, IntNode h) {
11
                  item = i;
12
                  next = h;
13
              }
14
15
             public int max() {
16
                  return Math.max(item, next.max());
17
              }
18
         }
                                                              key Insight:
Last int node is the <u>last</u> int node in the list.
It prevents an error when calling max on an empty
19
20
         class LastIntNode extends IntNode {
21
             public LastIntNode() {
                                                                                                        DMS List Cinstead returns 0).
22
23
                  super (0, null)
             }
                                 nd more nodes after this one
25
26
             @Override
27
             public int max() {
28
29
                  return 0
30
             }
31
         }
32
33
         /* Returns 0 if list is empty. Otherwise, returns the max element. */
34
         public int max() {
35
              return sentinel.next.max();
36
         }
37
38
         public void insertFront(int x) { sentinel.next = new IntNode(x, sentinel.next); }
39
    }
40
```